## MOOVIL 旭88 バスタイムスケジュールと路線図

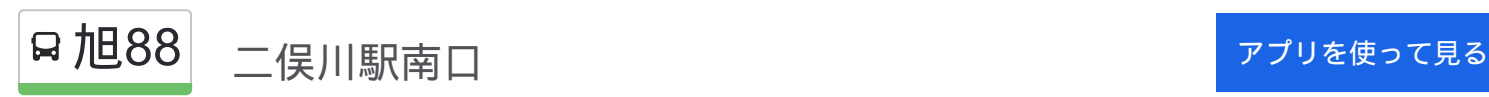

旭88 バス行(二俣川駅南口)には2ルートがあります。平日の運行時間は次のとおりです。 (1)二俣川駅南口:09:31 - 22:17(2)希望ヶ丘駅:08:55 - 21:48 Moovitアプリを使用して、最寄りの旭88 バス駅を見つけ、次の旭88バスが到着するのはいつかを調べることができま す。

## 最終停車地**:** 二俣川駅南口

19回停車

お線スケジュールを見る

希望ヶ丘駅

分譲住宅

ポリテクセンター前

南希望が丘

善部第3

善部第2

隼人中学・高校

善部夕日が丘

善部第1

桃源台

緑ヶ丘

半ヶ谷

さちが丘

住宅入口

万騎が原交番前

万騎が原第3

万騎が原第2

万騎が原第1

二俣川駅南口

旭**88** バスタイムスケジュール 二俣川駅南口ルート時刻表:

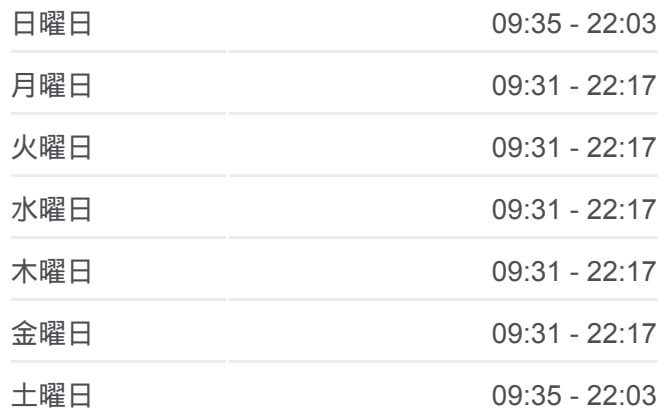

旭**88** バス情報 道順**:** 二俣川駅南口 停留所**:** 19 旅行期間**:** 28 分 路線概要**:**

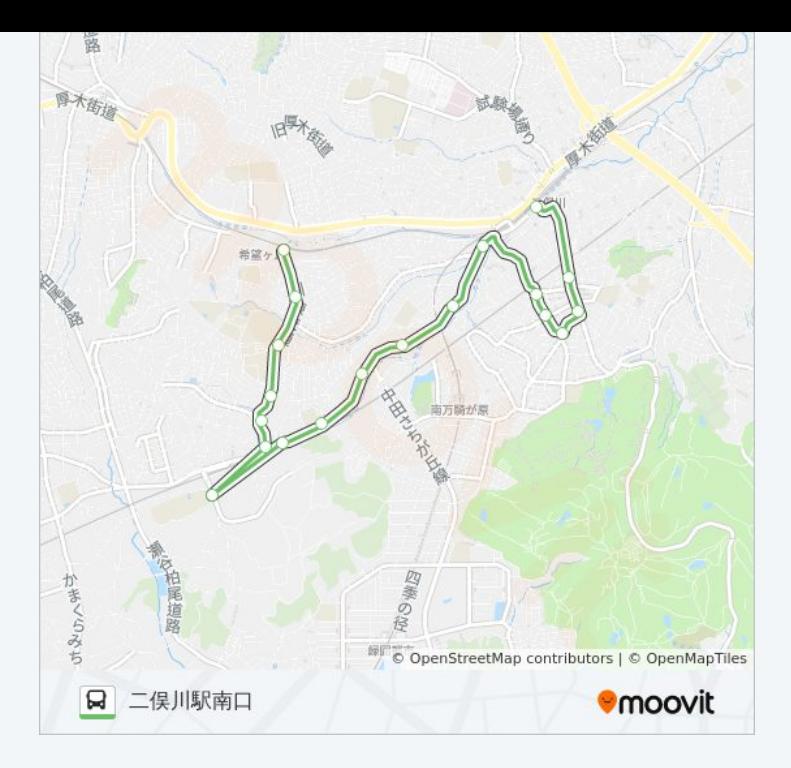

## 最終停車地**:** 希望ヶ丘駅

19回停車 お線スケジュールを見る

二俣川駅南口

万騎が原第1

万騎が原第2

万騎が原第3

万騎が原交番前

住宅入口

さちが丘

半ヶ谷

緑ヶ丘

桃源台

善部第1

善部夕日が丘

隼人中学・高校

善部第2

善部第3

南希望が丘

ポリテクセンター前

分譲住宅

## 旭**88** バスタイムスケジュール 希望ヶ丘駅ルート時刻表:

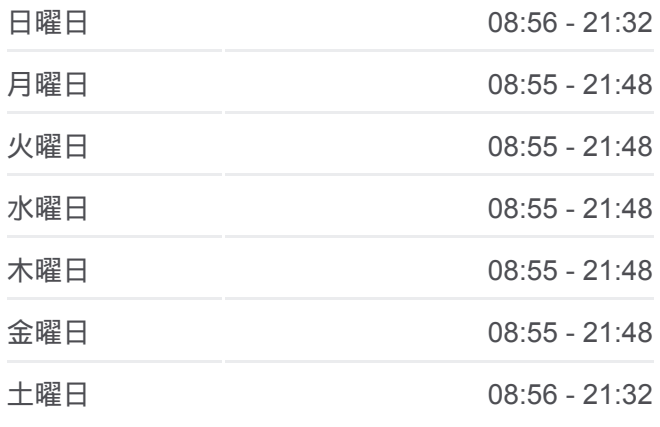

旭**88** バス情報 道順**:** 希望ヶ丘駅 停留所**:** 19 旅行期間**:** 28 分 路線概要**:**

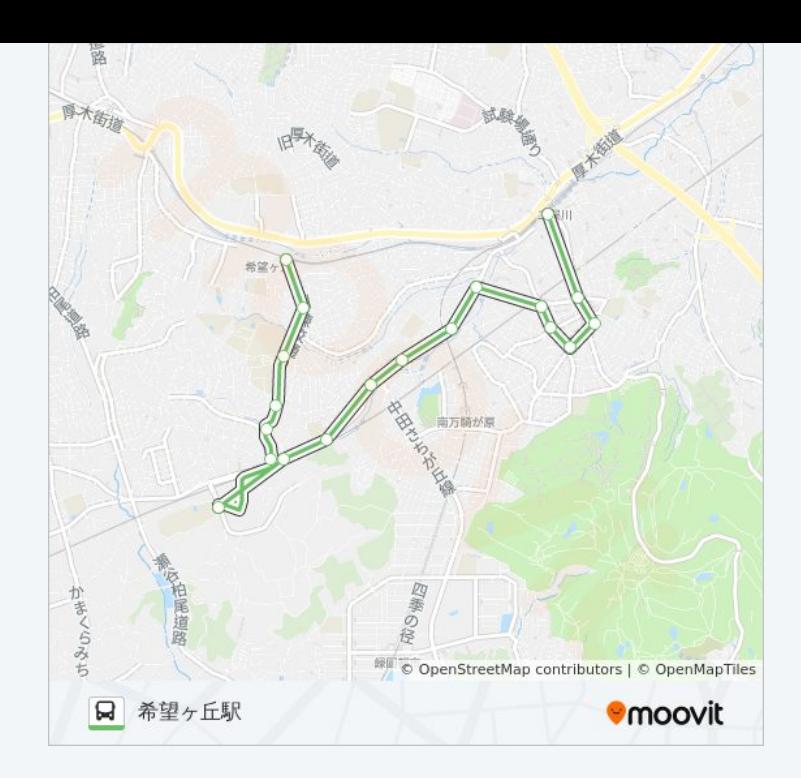

旭88 バスのタイムスケジュールと路線図は、moovitapp.comのオフライン PDFでご覧いただけます。 [Moovit App](https://moovitapp.com/%E6%9D%B1%E4%BA%AC%E9%83%BD___tokyo-5615/lines/%E6%97%AD88/16387300/4183118/ja?ref=2&poiType=line&customerId=4908&af_sub8=%2Findex%2Fja%2Fline-pdf-%25E6%259D%25B1%25E4%25BA%25AC%25E9%2583%25BD___Tokyo-5615-1583328-16387300&utm_source=line_pdf&utm_medium=organic&utm_term=%E4%BA%8C%E4%BF%A3%E5%B7%9D%E9%A7%85%E5%8D%97%E5%8F%A3)を使用して、ライブバスの時刻、電 車のスケジュール、または地下鉄のスケジュール、東京内のすべての公共 交通機関の手順を確認します。

Moovit[について](https://moovit.com/about-us/?utm_source=line_pdf&utm_medium=organic&utm_term=%E4%BA%8C%E4%BF%A3%E5%B7%9D%E9%A7%85%E5%8D%97%E5%8F%A3) · MaaS[ソリューション](https://moovit.com/maas-solutions/?utm_source=line_pdf&utm_medium=organic&utm_term=%E4%BA%8C%E4%BF%A3%E5%B7%9D%E9%A7%85%E5%8D%97%E5%8F%A3) · [サポート対象国](https://moovitapp.com/index/ja/%E5%85%AC%E5%85%B1%E4%BA%A4%E9%80%9A%E6%A9%9F%E9%96%A2-countries?utm_source=line_pdf&utm_medium=organic&utm_term=%E4%BA%8C%E4%BF%A3%E5%B7%9D%E9%A7%85%E5%8D%97%E5%8F%A3) · Mooviter[コミュニティ](https://editor.moovitapp.com/web/community?campaign=line_pdf&utm_source=line_pdf&utm_medium=organic&utm_term=%E4%BA%8C%E4%BF%A3%E5%B7%9D%E9%A7%85%E5%8D%97%E5%8F%A3&lang=en)

© 2024 Moovit - All Rights Reserved.

ライブで到着時間を確認する。

 $\begin{tabular}{|c|c|c|c|c|} \hline \quad \quad & \text{Use} & \quad \quad & \text{App Store} & \quad \quad & \text{Google Play} \\ \hline \quad \quad & \text{Web App} & \quad \quad & \text{object} & \quad \quad & \text{respectively} \\ \hline \end{tabular}$